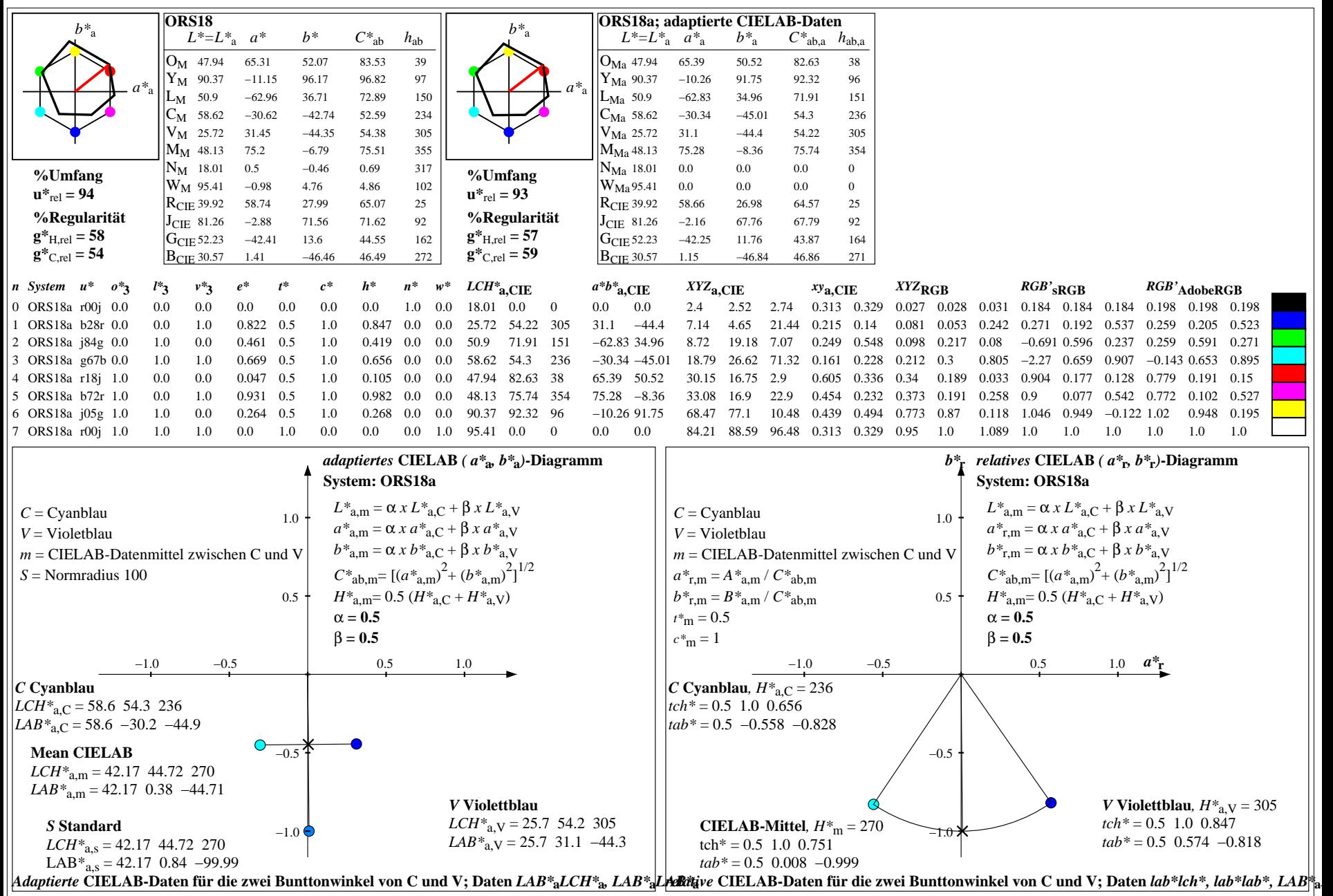

YG050−7, Farb-Management-Workflow: Gerätefarbdaten von 8 Grundfarben; Mischung der Bunttöne C und M in CIELAB für System: ORS18, Seite 1/24

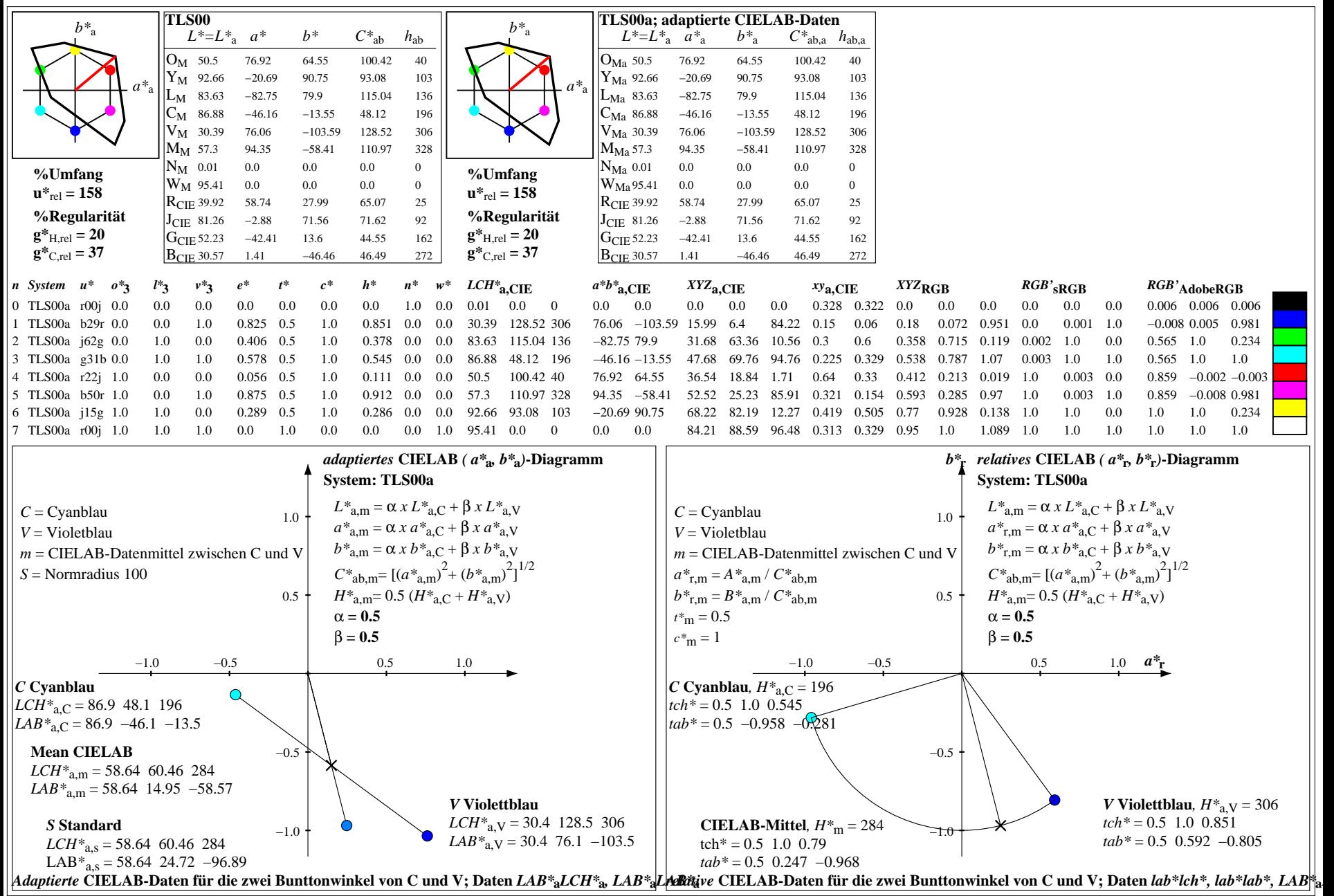

YG050−7, Farb-Management-Workflow: Gerätefarbdaten von 8 Grundfarben; Mischung der Bunttöne C und M in CIELAB für System: TLS00, Seite 2/24

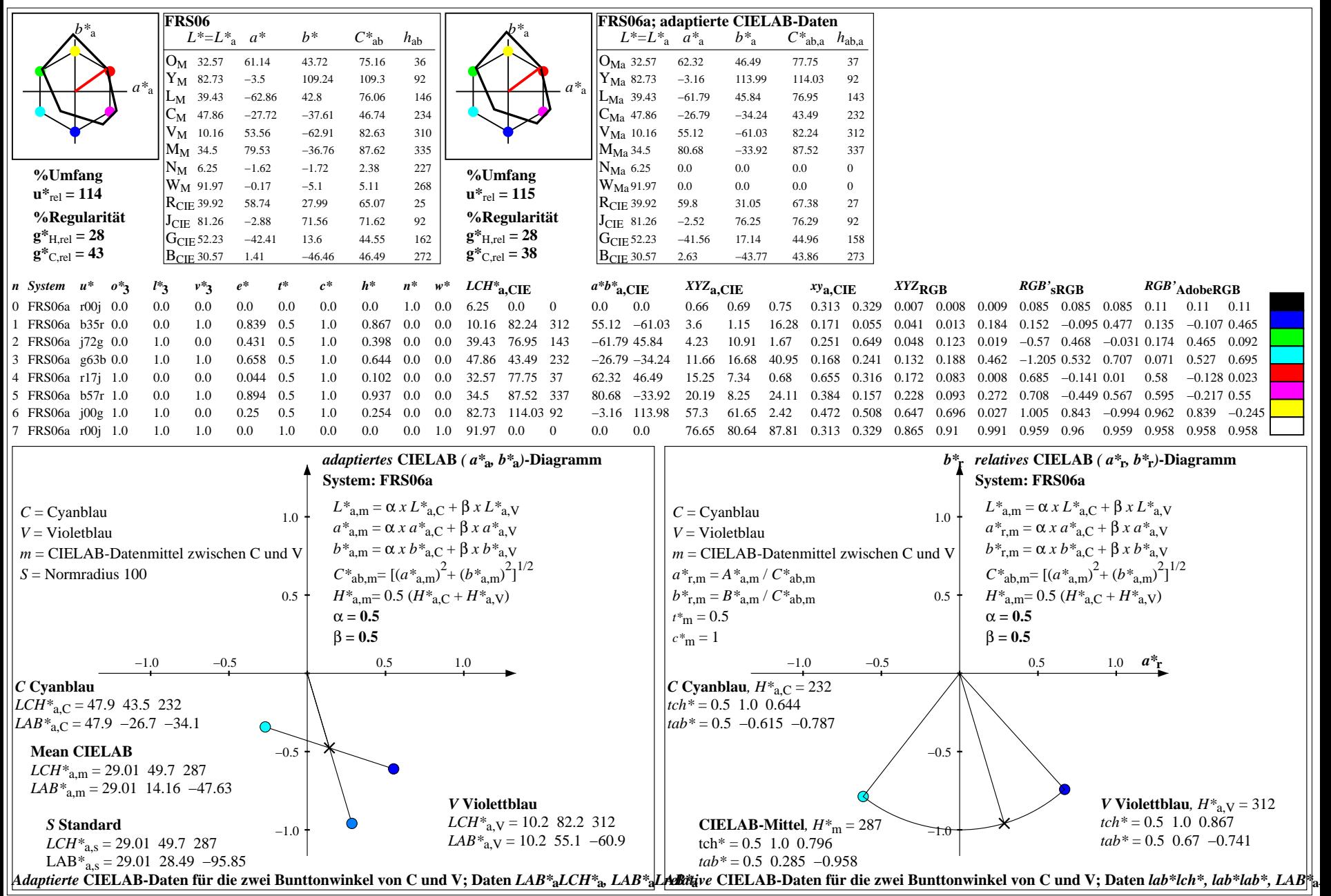

YG050−7, Farb-Management-Workflow: Gerätefarbdaten von 8 Grundfarben; Mischung der Bunttöne C und M in CIELAB für System: FRS06, Seite 3/24

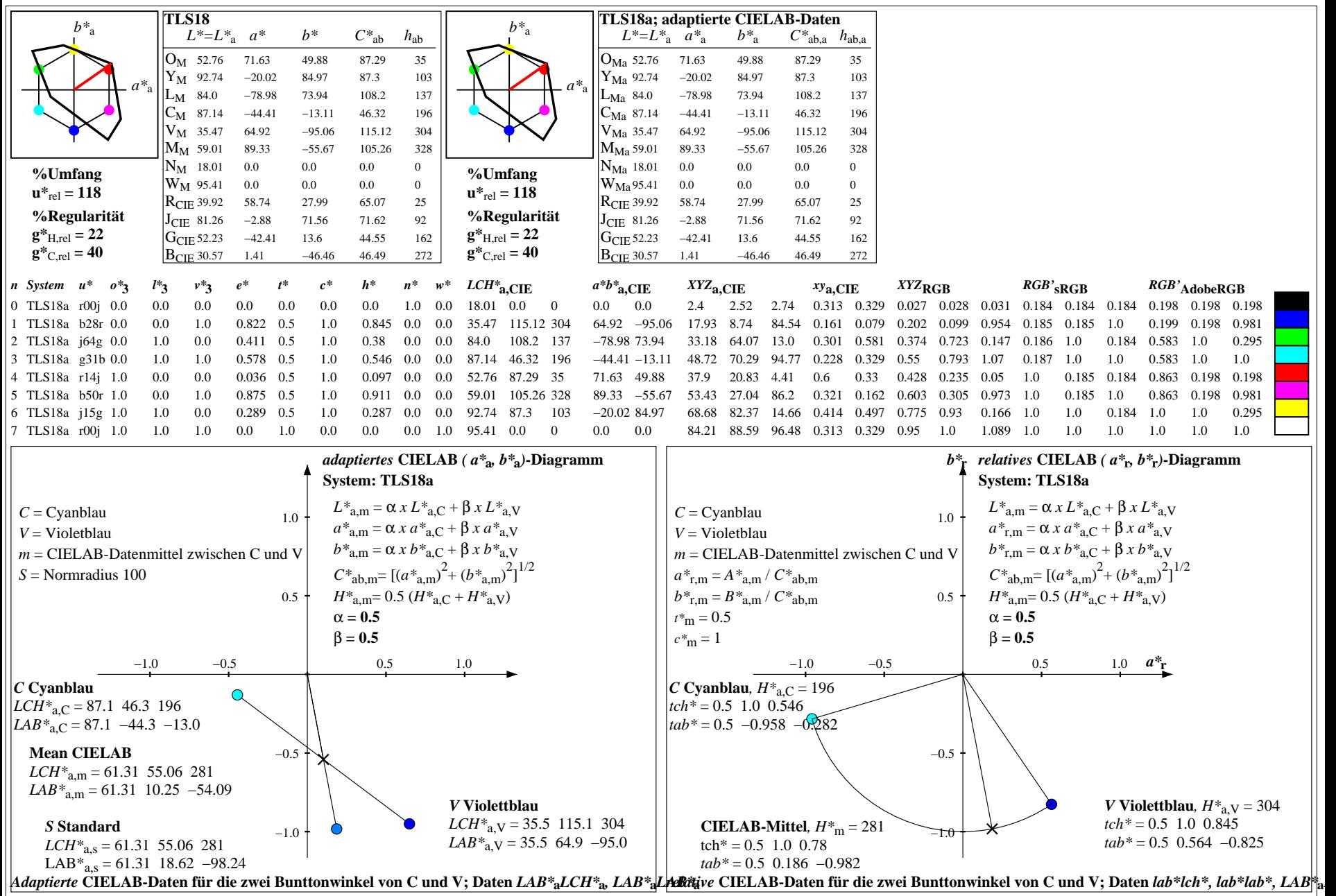

YG050−7, Farb-Management-Workflow: Gerätefarbdaten von 8 Grundfarben; Mischung der Bunttöne C und M in CIELAB für System: TLS18, Seite 4/24

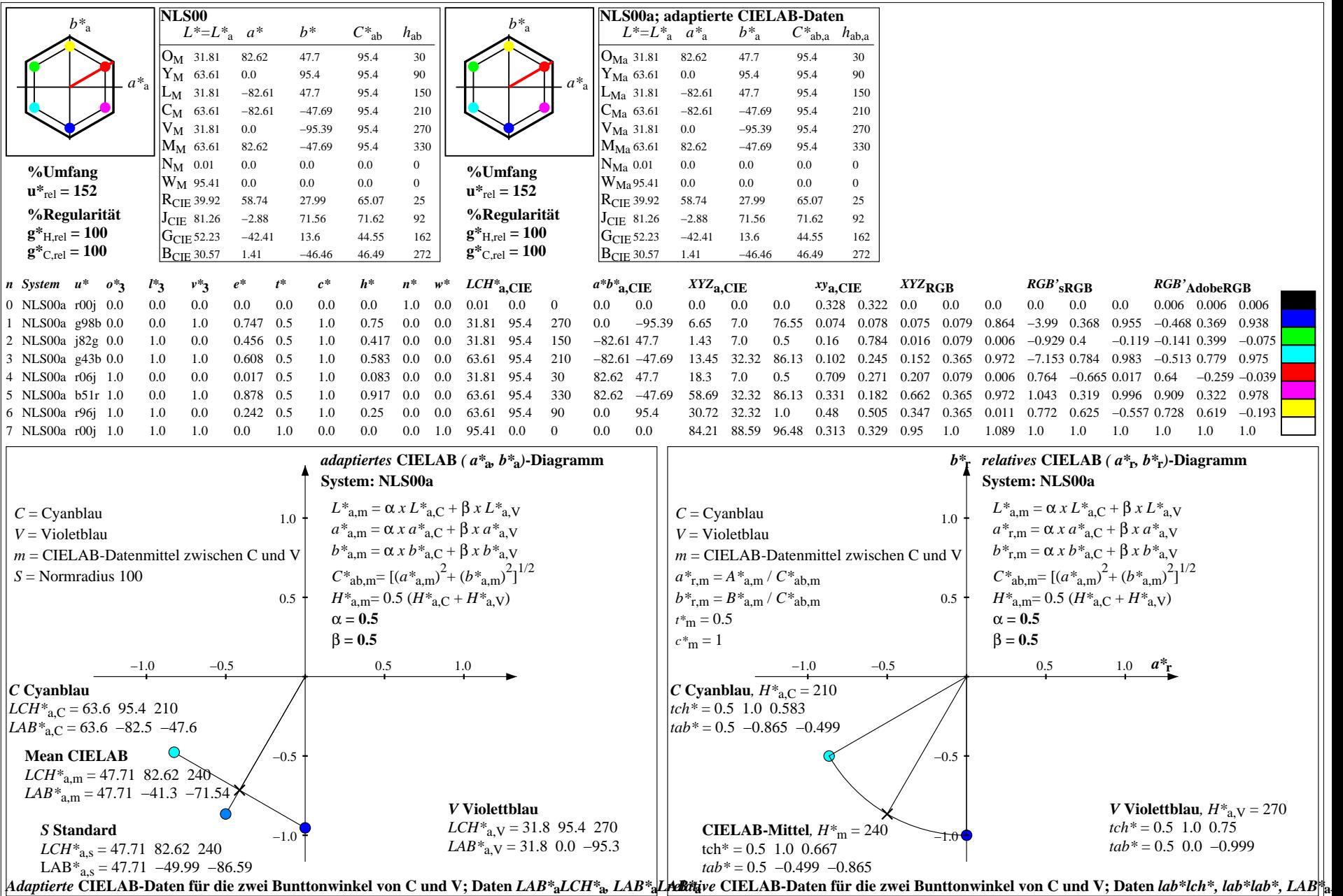

YG050−7, Farb-Management-Workflow: Gerätefarbdaten von 8 Grundfarben; Mischung der Bunttöne C und M in CIELAB für System: NLS00, Seite 5/24

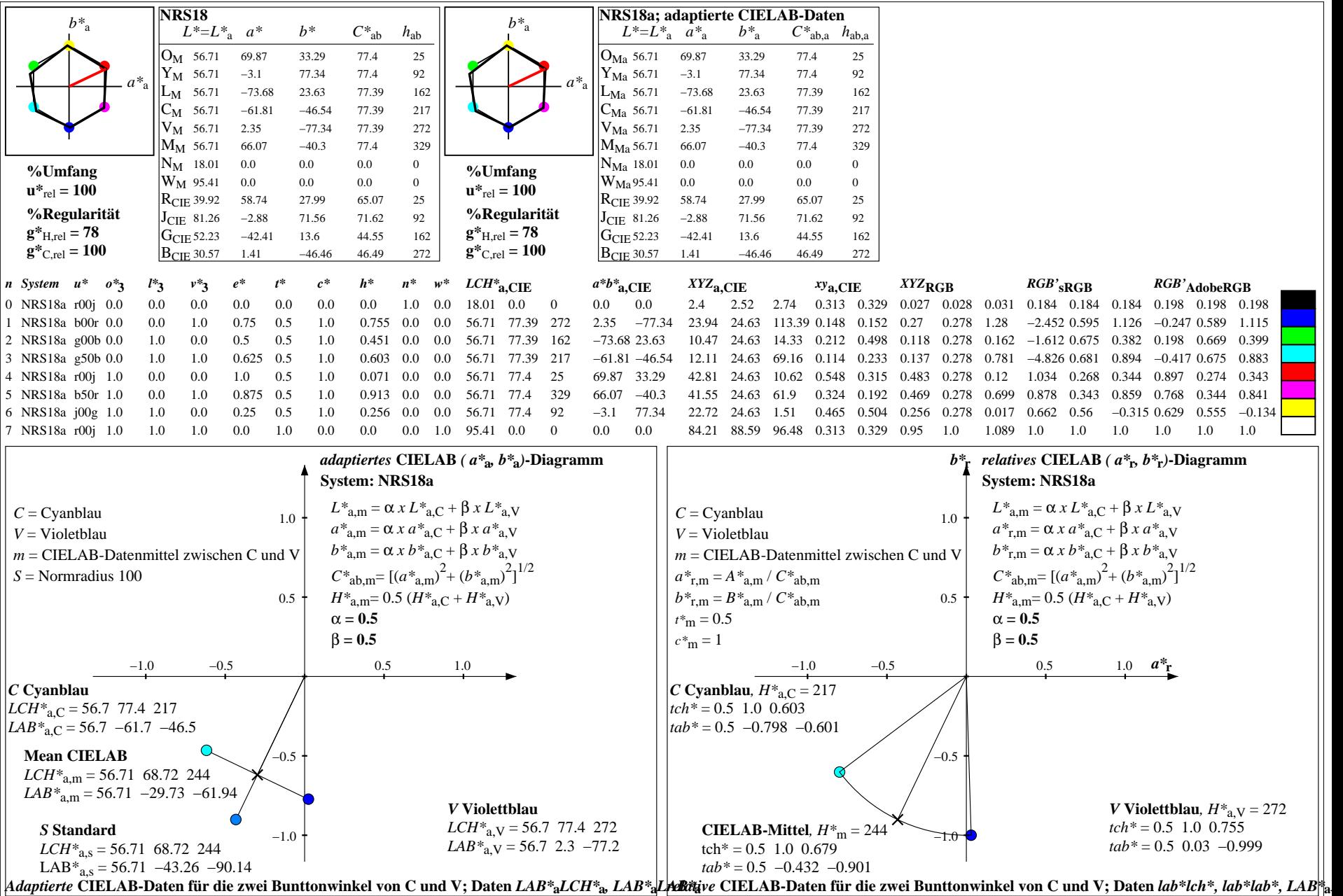

YG050−7, Farb-Management-Workflow: Gerätefarbdaten von 8 Grundfarben; Mischung der Bunttöne C und M in CIELAB für System: NRS18, Seite 6/24

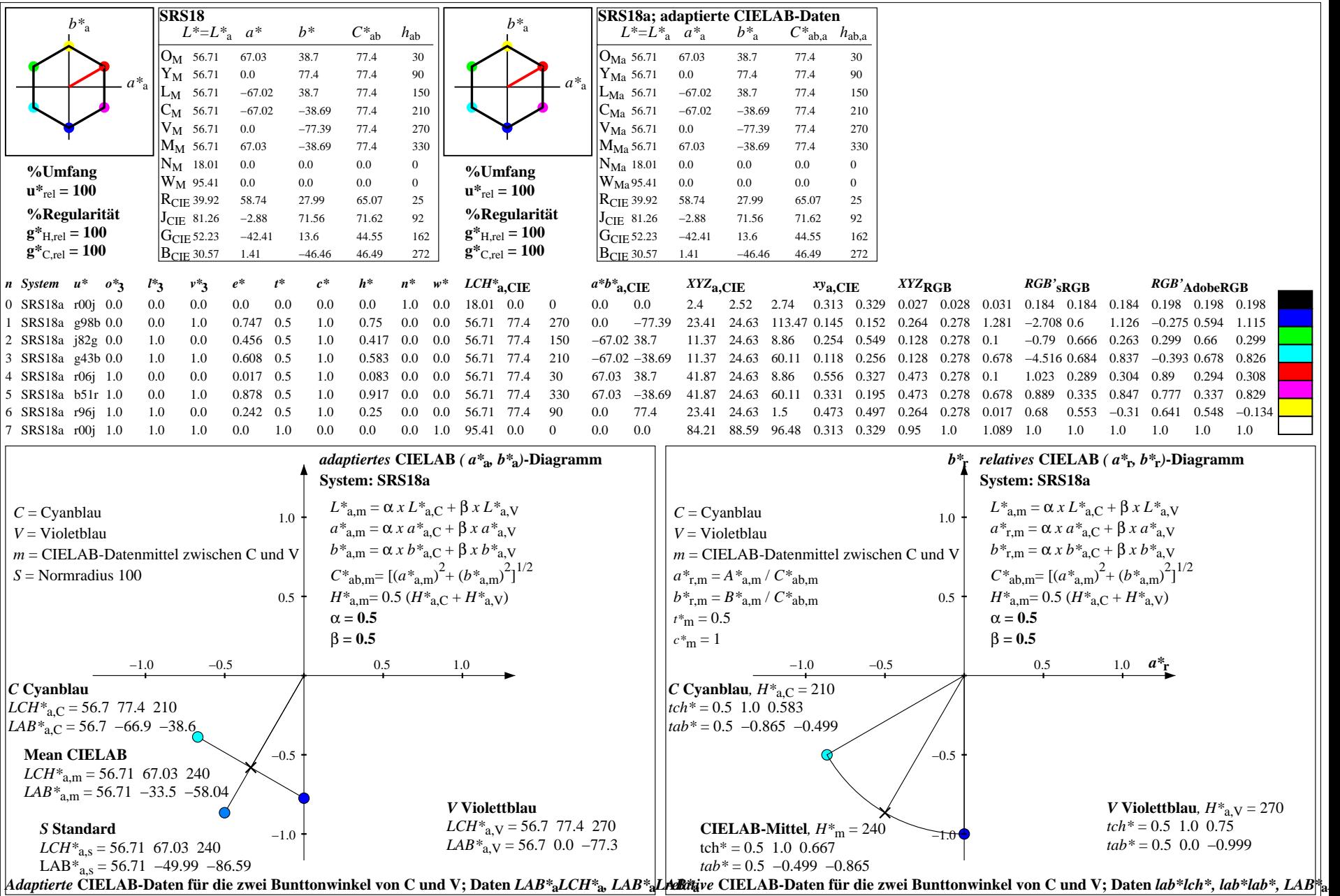

YG050−7, Farb-Management-Workflow: Gerätefarbdaten von 8 Grundfarben; Mischung der Bunttöne C und M in CIELAB für System: SRS18, Seite 7/24

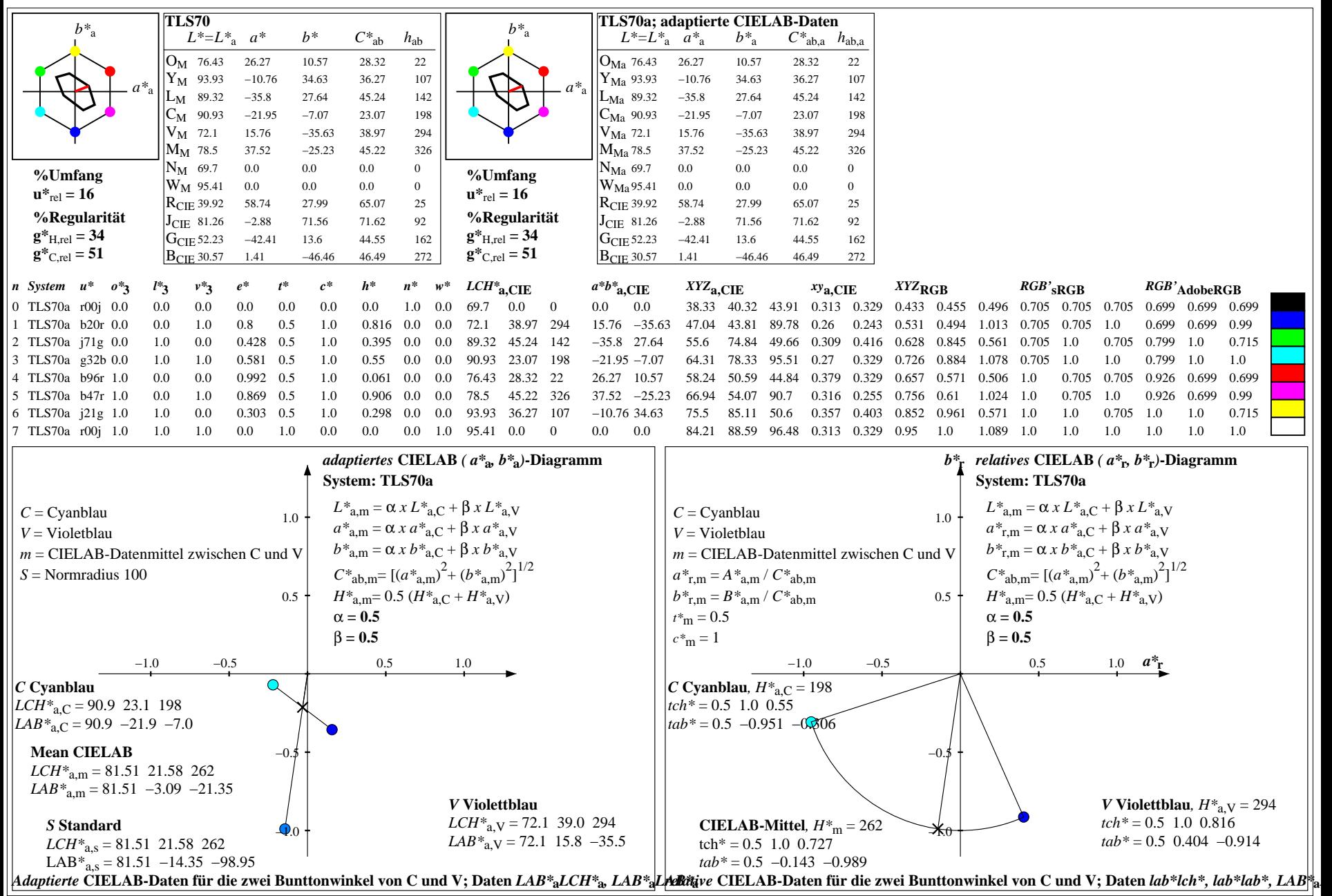

YG050−7, Farb-Management-Workflow: Gerätefarbdaten von 8 Grundfarben; Mischung der Bunttöne C und M in CIELAB für System: TLS70, Seite 8/24

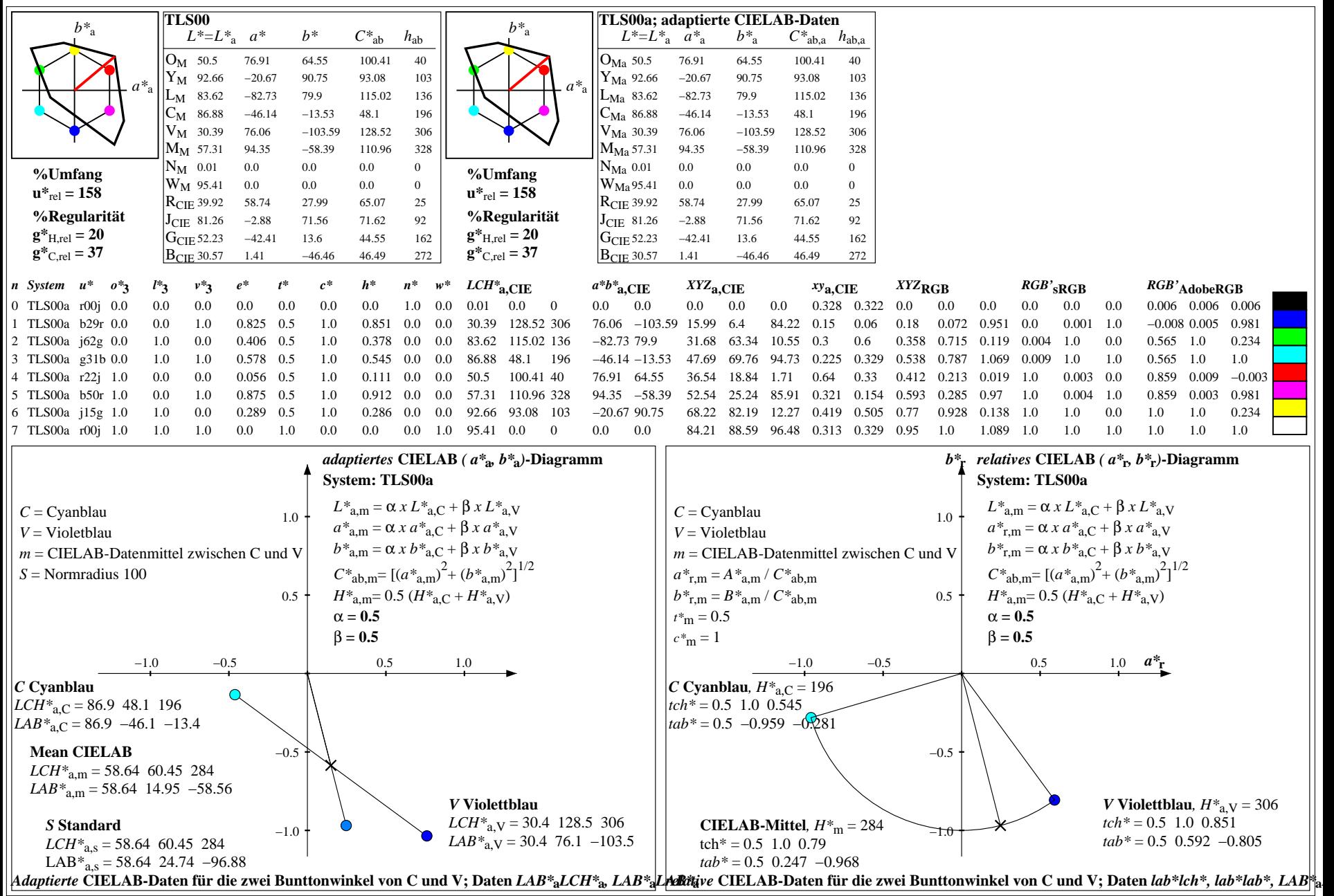

YG050−7, Farb-Management-Workflow: Gerätefarbdaten von 8 Grundfarben; Mischung der Bunttöne C und M in CIELAB für System: TLS00, Seite 9/24

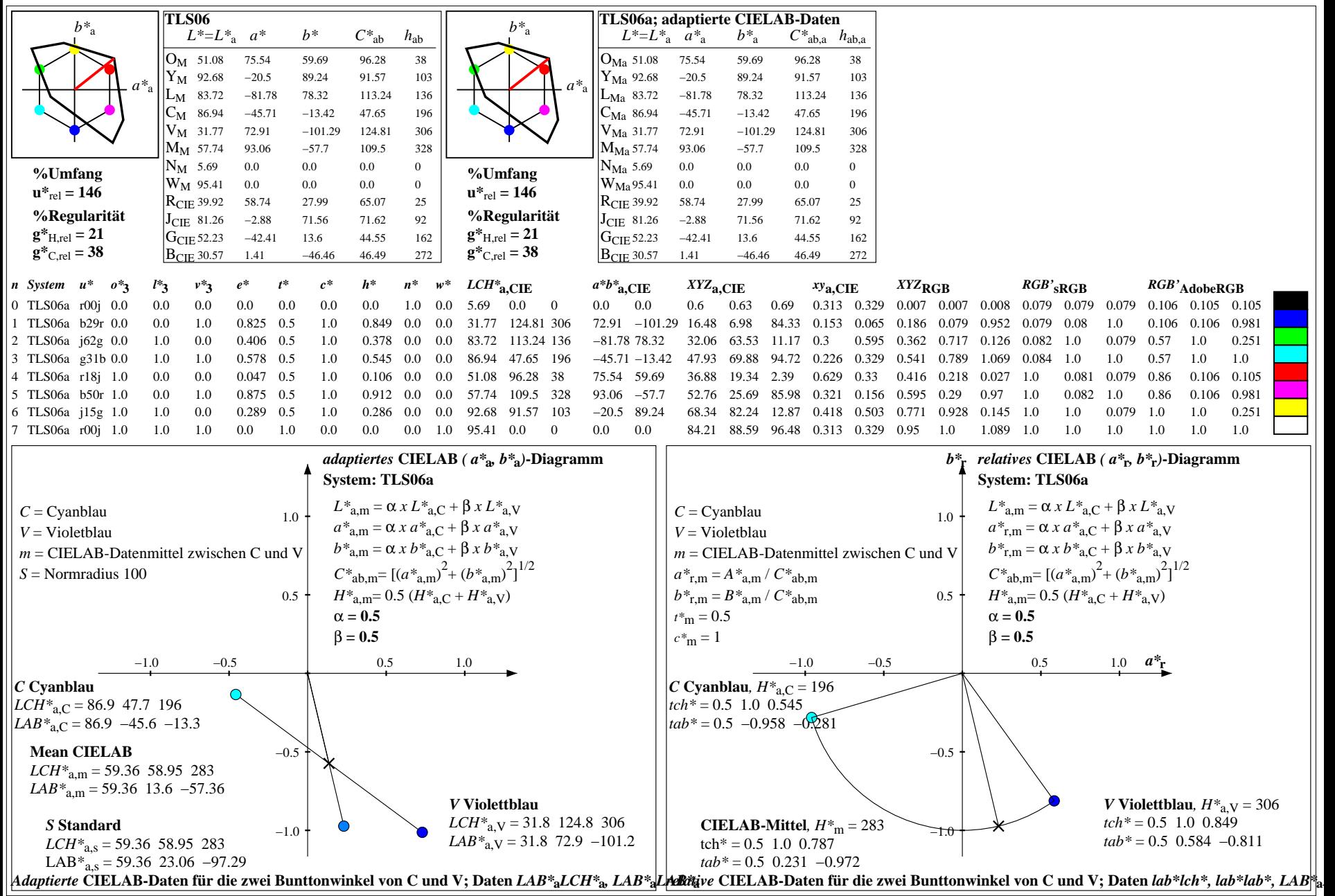

YG050−7, Farb-Management-Workflow: Gerätefarbdaten von 8 Grundfarben; Mischung der Bunttöne C und M in CIELAB für System: TLS06, Seite 10/24

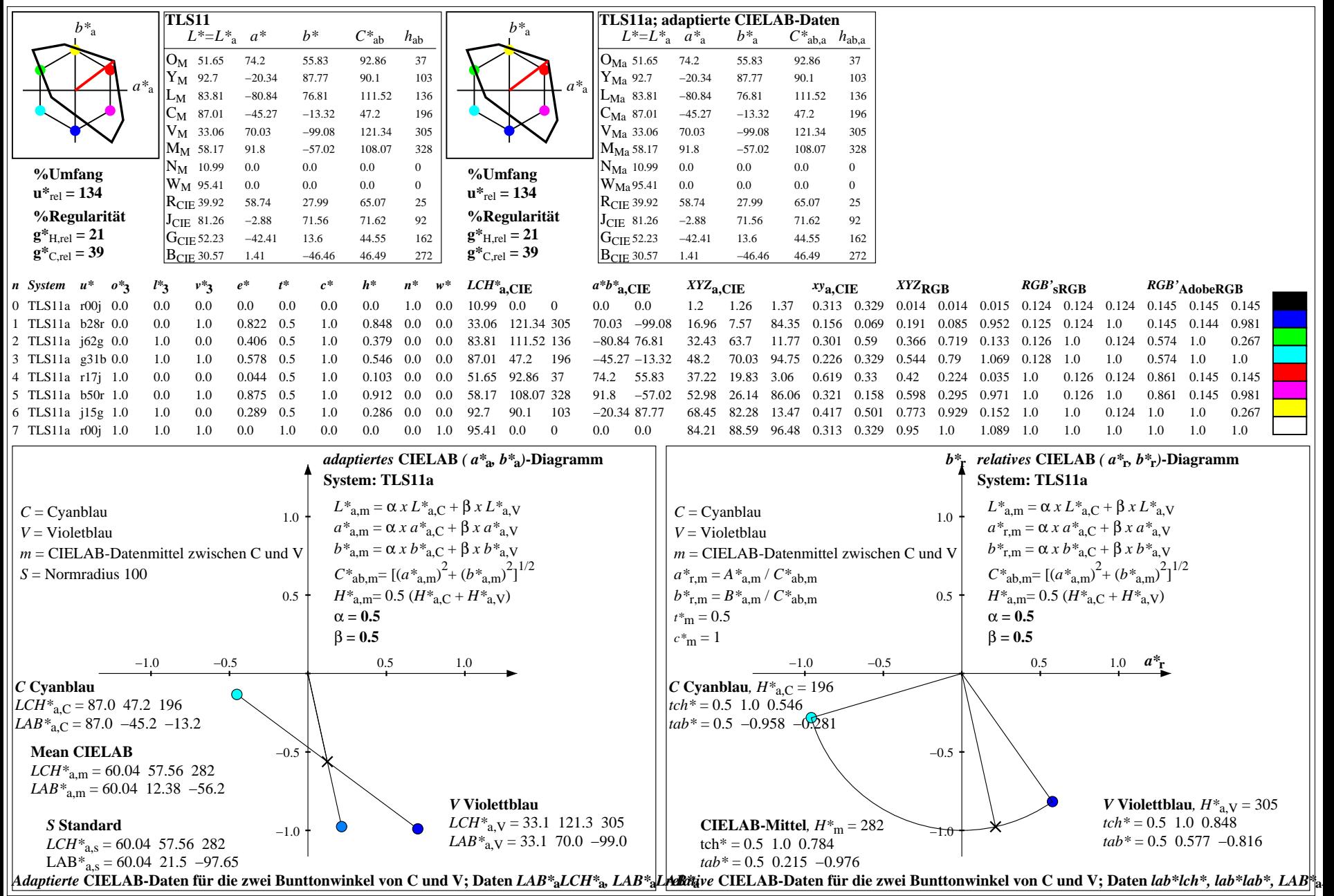

YG050−7, Farb-Management-Workflow: Gerätefarbdaten von 8 Grundfarben; Mischung der Bunttöne C und M in CIELAB für System: TLS11, Seite 11/24

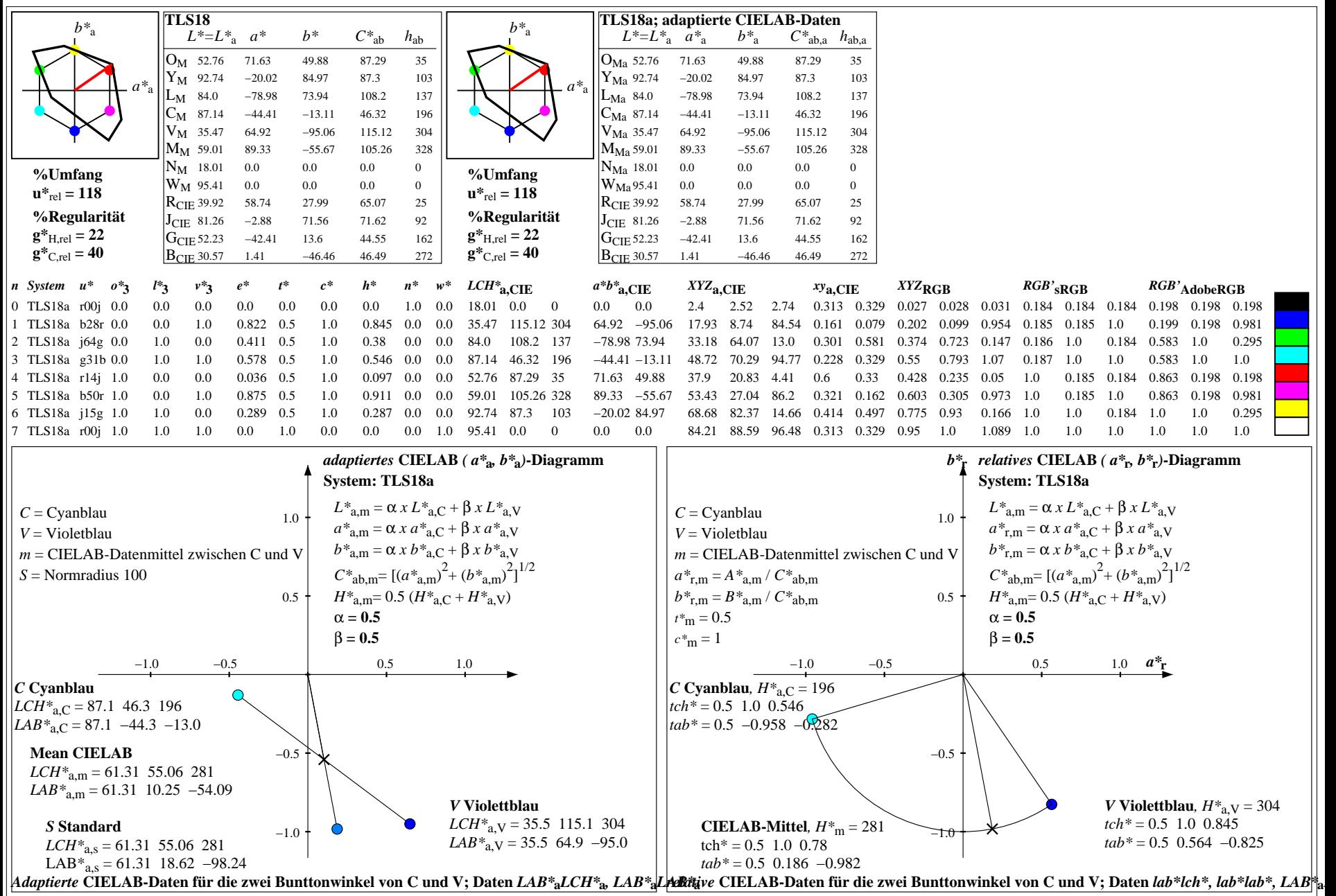

YG050−7, Farb-Management-Workflow: Gerätefarbdaten von 8 Grundfarben; Mischung der Bunttöne C und M in CIELAB für System: TLS18, Seite 12/24

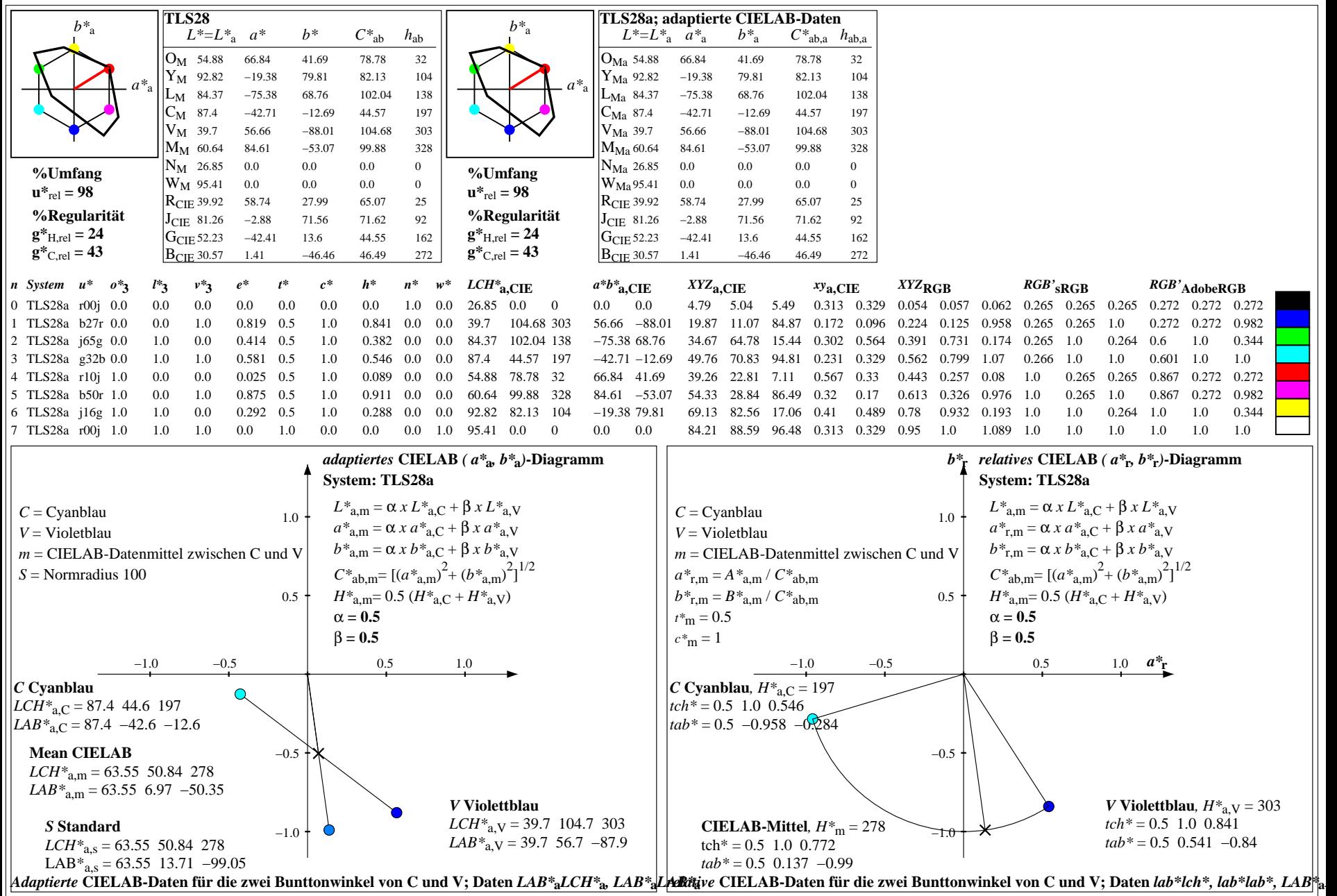

YG050−7, Farb-Management-Workflow: Gerätefarbdaten von 8 Grundfarben; Mischung der Bunttöne C und M in CIELAB für System: TLS28, Seite 13/24

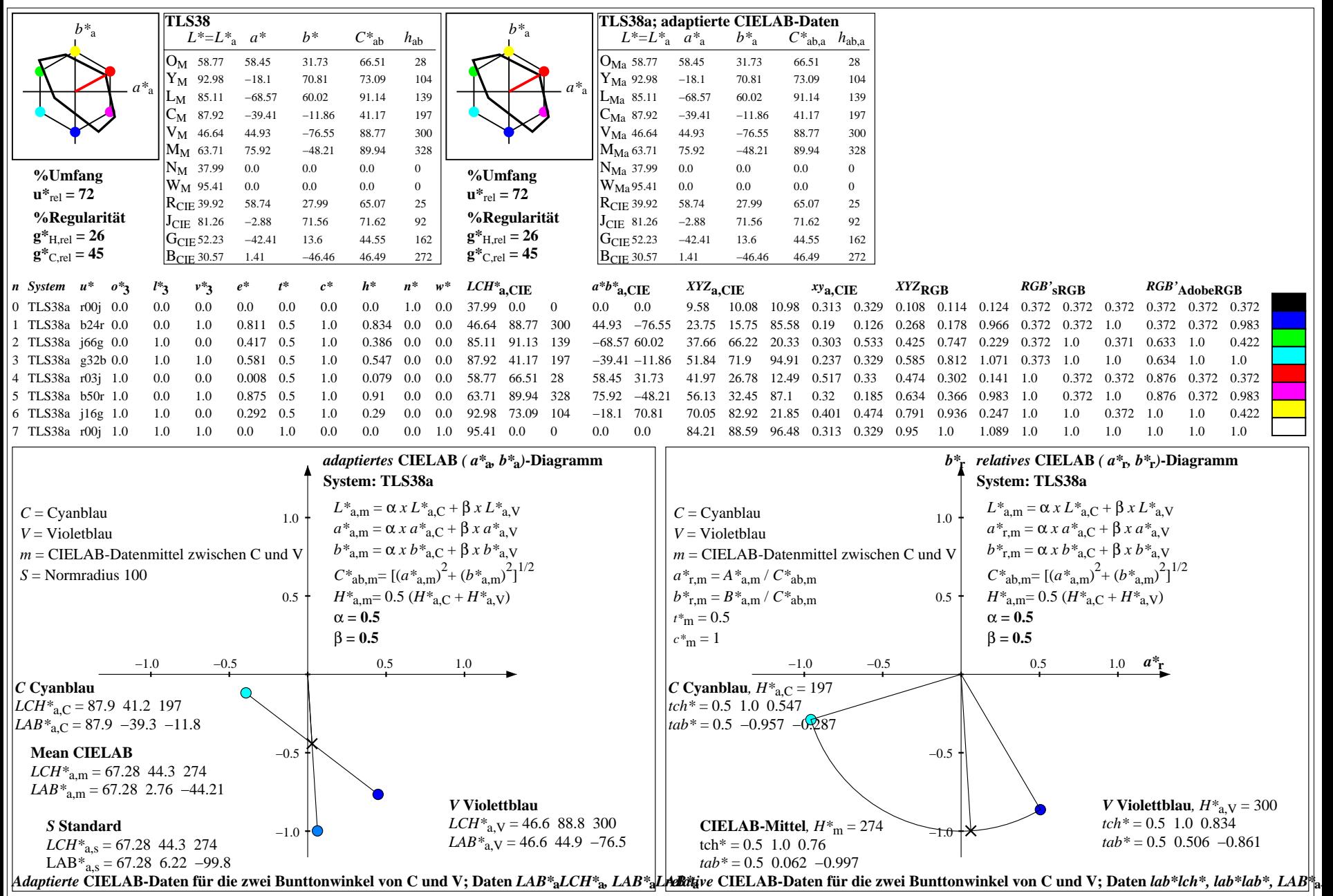

YG050−7, Farb-Management-Workflow: Gerätefarbdaten von 8 Grundfarben; Mischung der Bunttöne C und M in CIELAB für System: TLS38, Seite 14/24

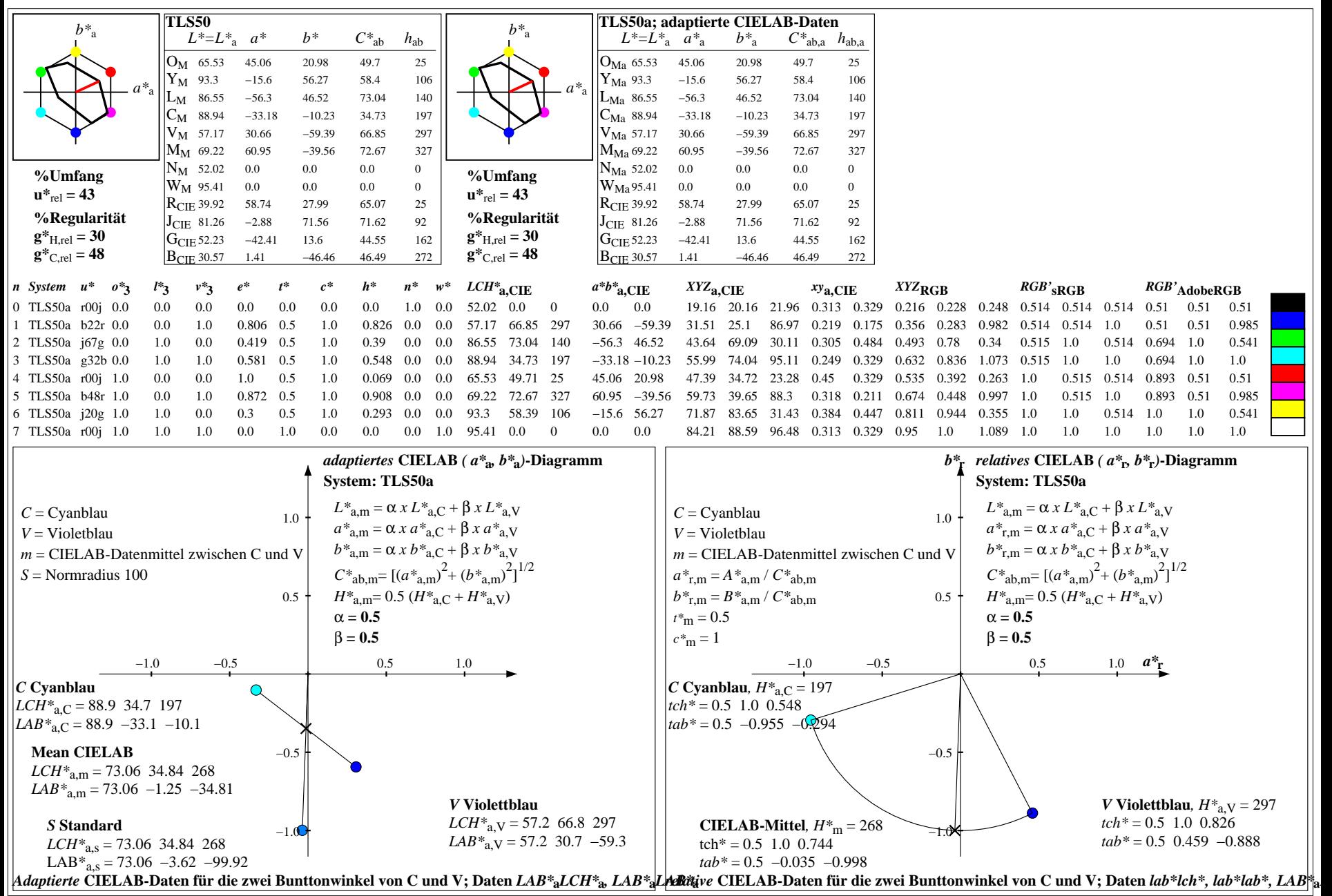

YG050−7, Farb-Management-Workflow: Gerätefarbdaten von 8 Grundfarben; Mischung der Bunttöne C und M in CIELAB für System: TLS50, Seite 15/24

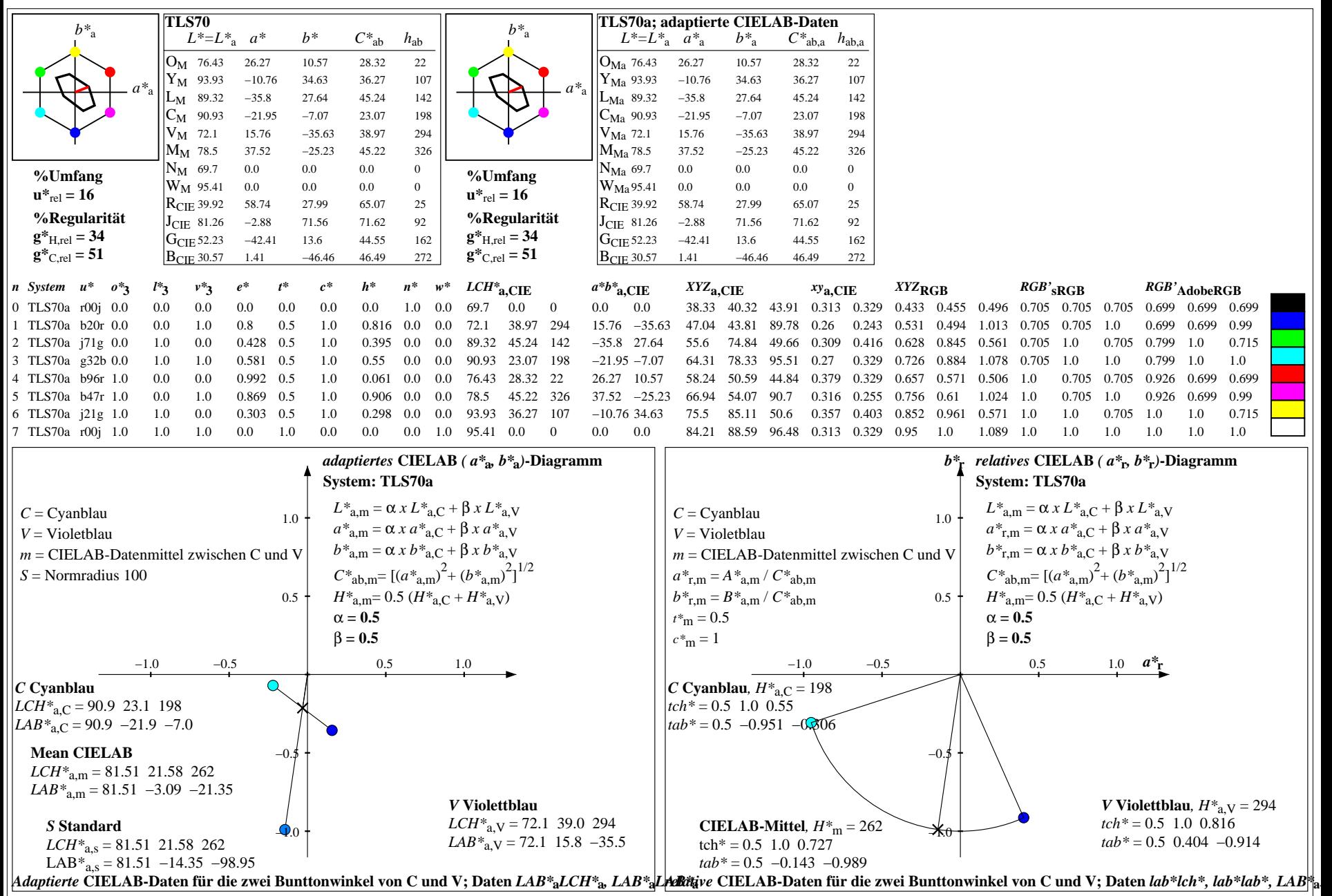

YG050−7, Farb-Management-Workflow: Gerätefarbdaten von 8 Grundfarben; Mischung der Bunttöne C und M in CIELAB für System: TLS70, Seite 16/24

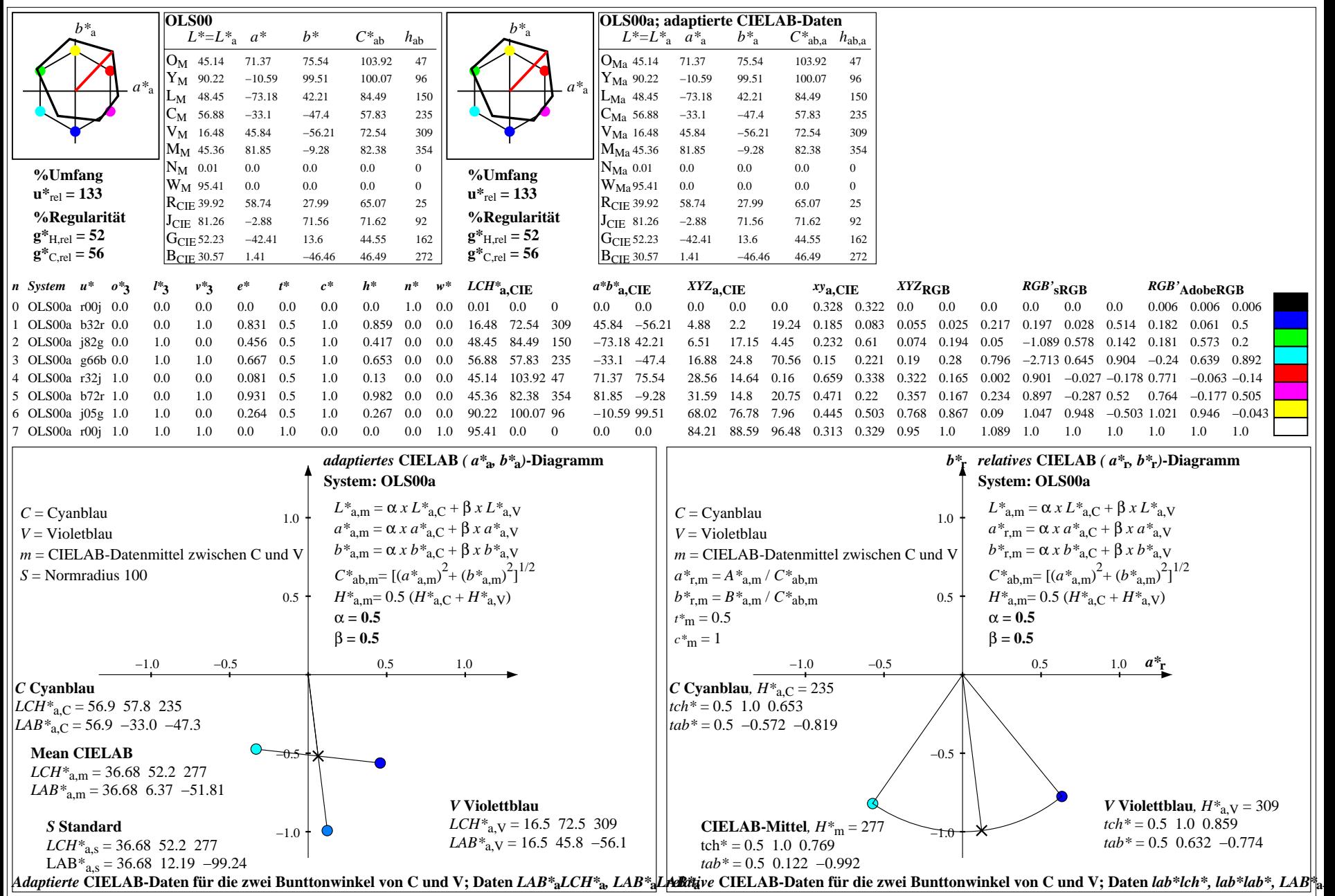

YG050−7, Farb-Management-Workflow: Gerätefarbdaten von 8 Grundfarben; Mischung der Bunttöne C und M in CIELAB für System: OLS00, Seite 17/24

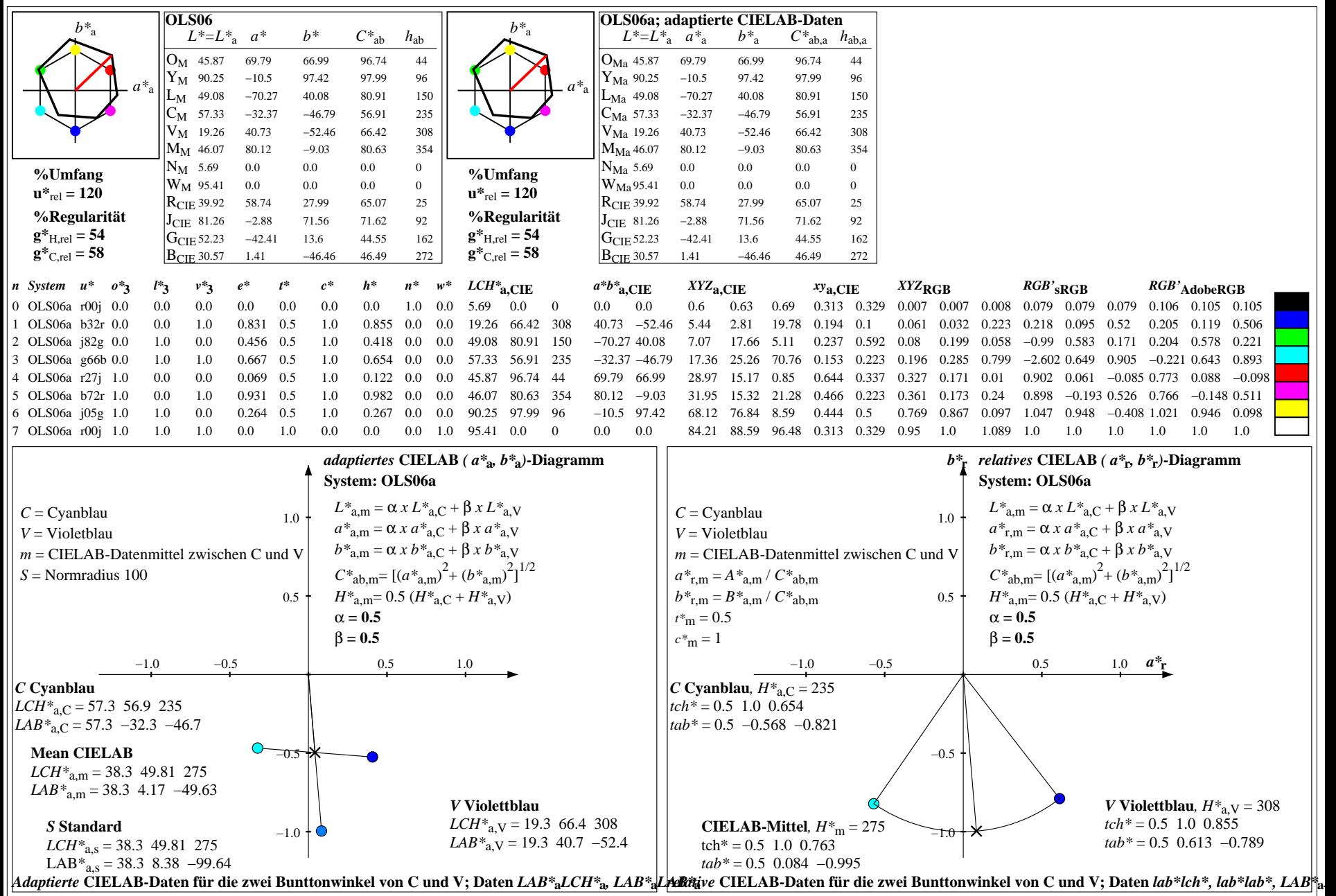

YG050−7, Farb-Management-Workflow: Gerätefarbdaten von 8 Grundfarben; Mischung der Bunttöne C und M in CIELAB für System: OLS06, Seite 18/24

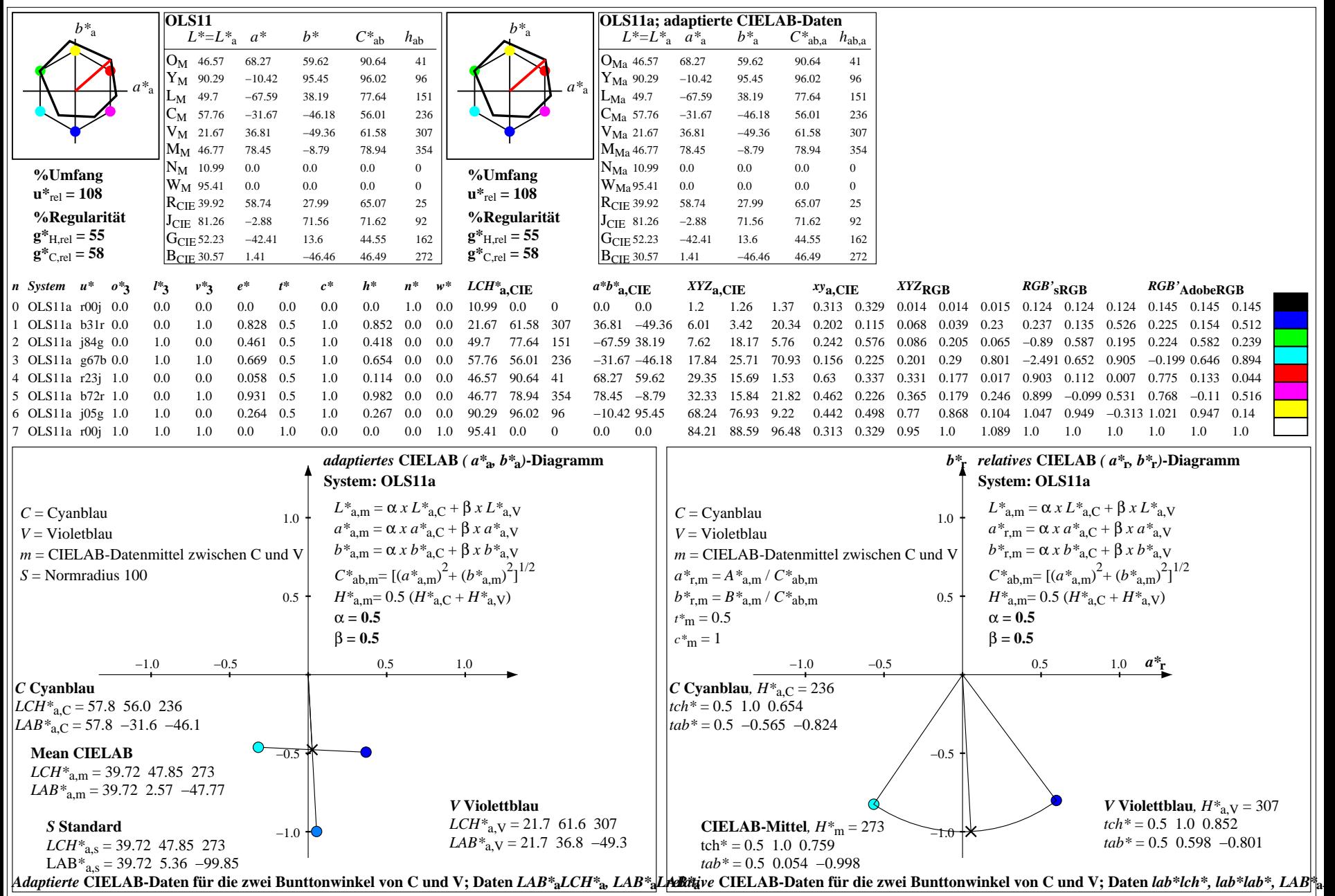

YG050−7, Farb-Management-Workflow: Gerätefarbdaten von 8 Grundfarben; Mischung der Bunttöne C und M in CIELAB für System: OLS11, Seite 19/24

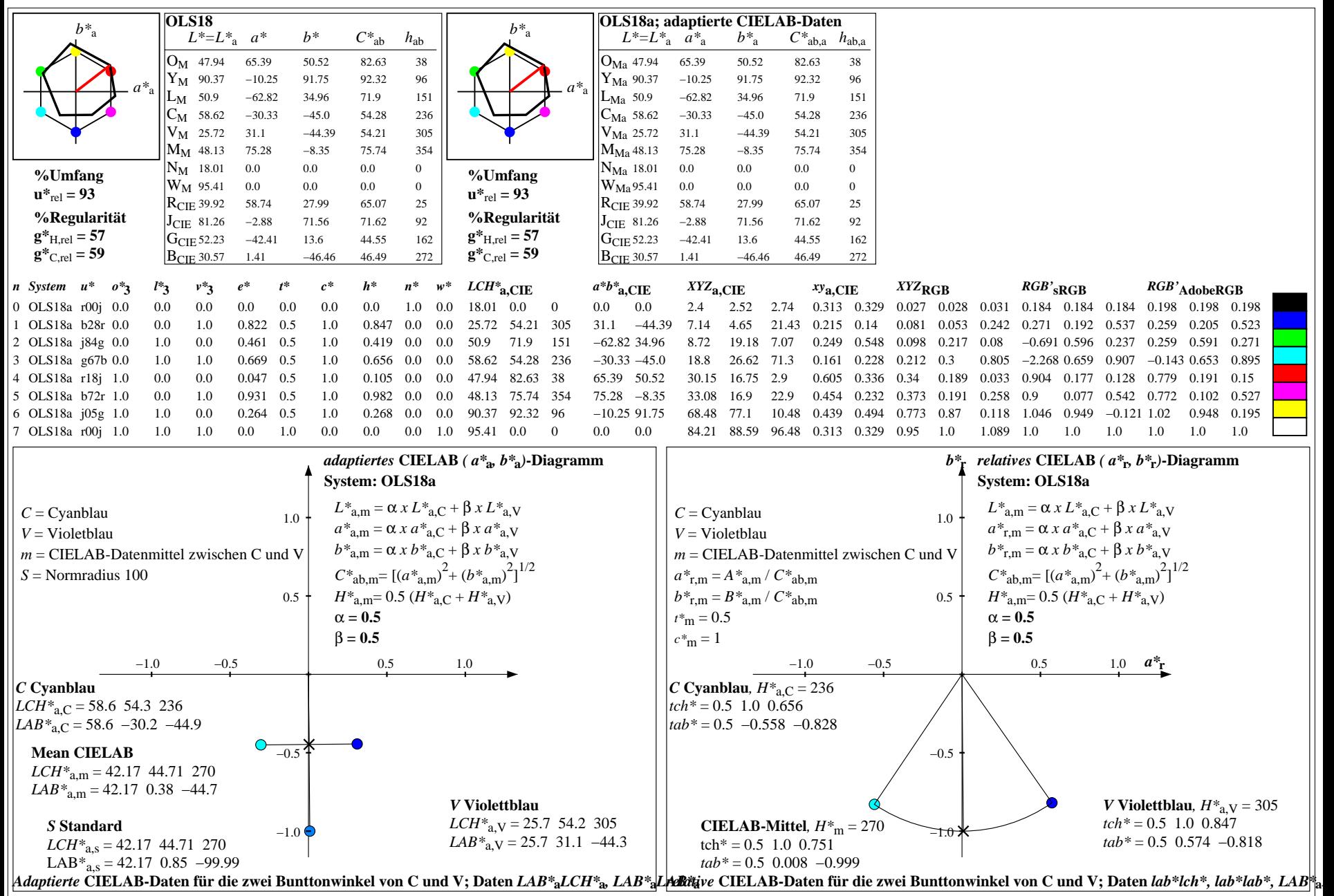

YG050−7, Farb-Management-Workflow: Gerätefarbdaten von 8 Grundfarben; Mischung der Bunttöne C und M in CIELAB für System: OLS18, Seite 20/24

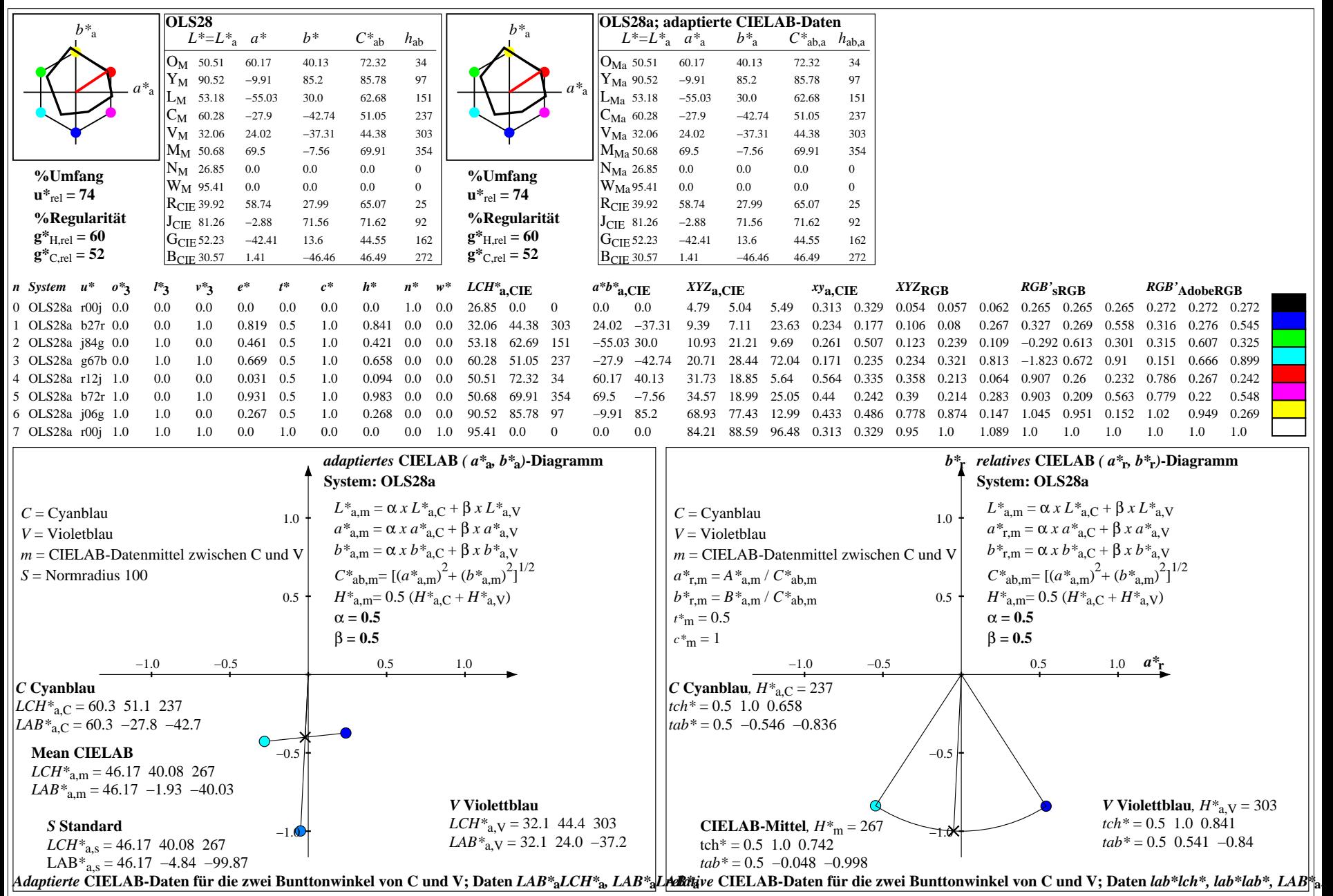

YG050−7, Farb-Management-Workflow: Gerätefarbdaten von 8 Grundfarben; Mischung der Bunttöne C und M in CIELAB für System: OLS28, Seite 21/24

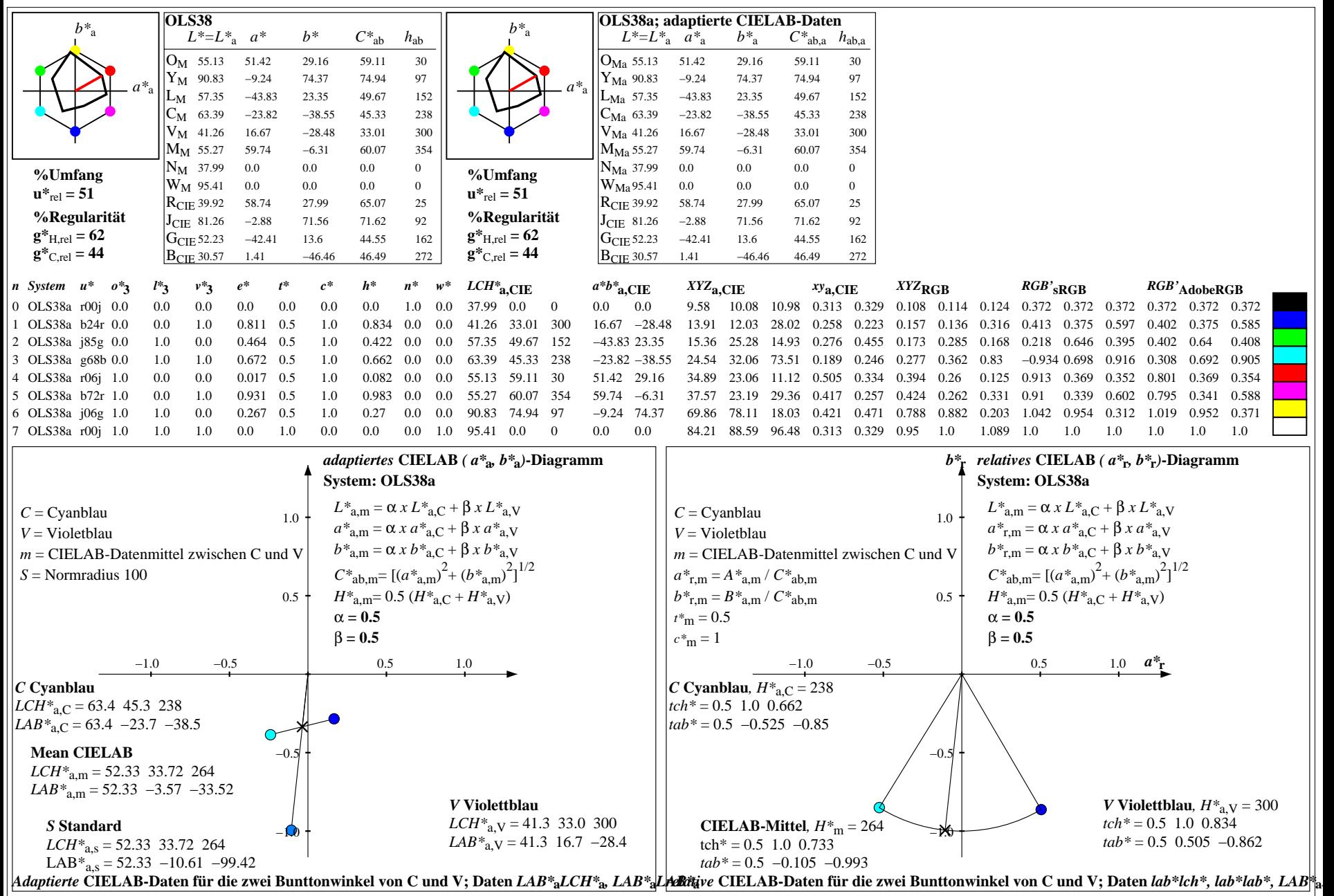

YG050−7, Farb-Management-Workflow: Gerätefarbdaten von 8 Grundfarben; Mischung der Bunttöne C und M in CIELAB für System: OLS38, Seite 22/24

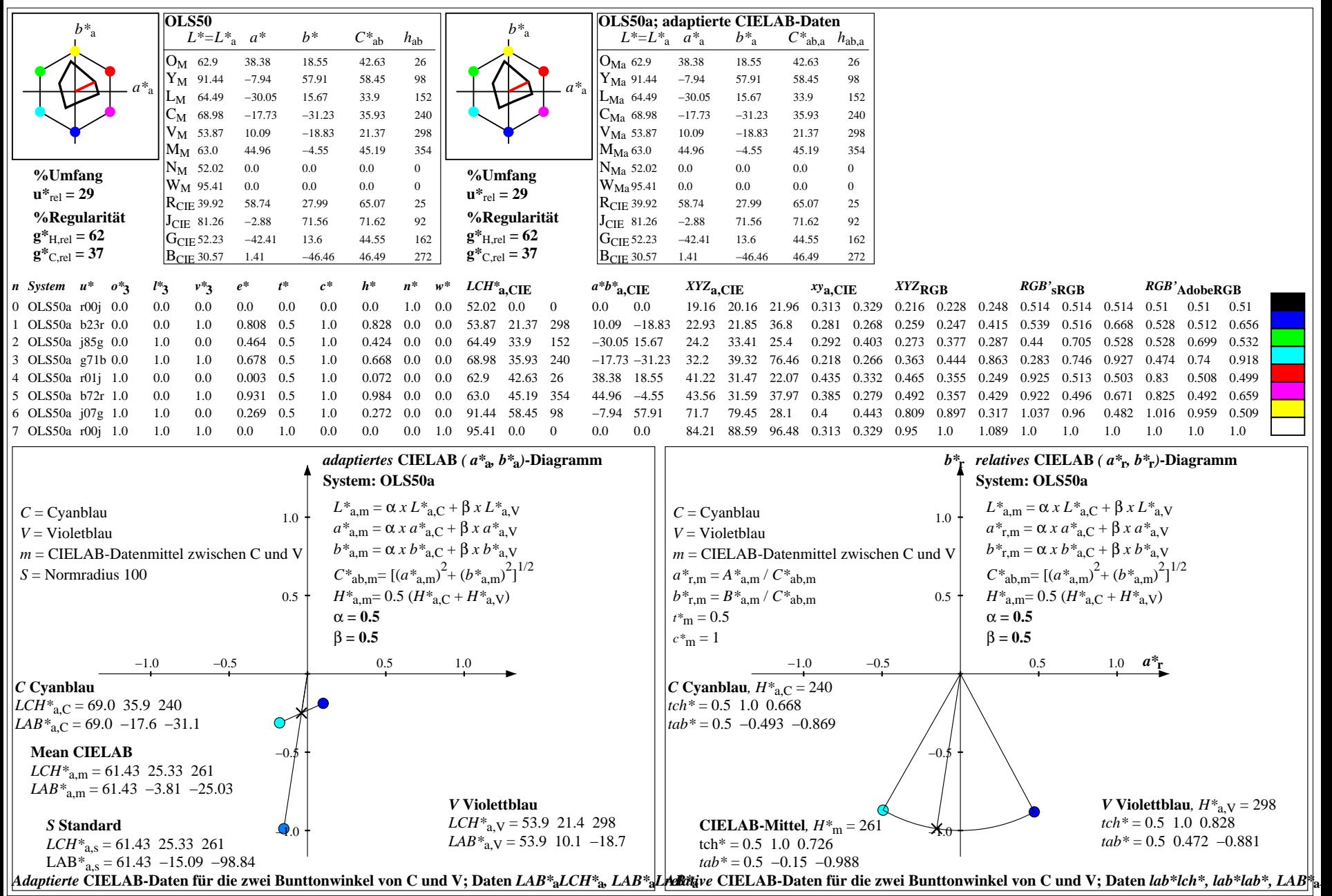

YG050−7, Farb-Management-Workflow: Gerätefarbdaten von 8 Grundfarben; Mischung der Bunttöne C und M in CIELAB für System: OLS50, Seite 23/24

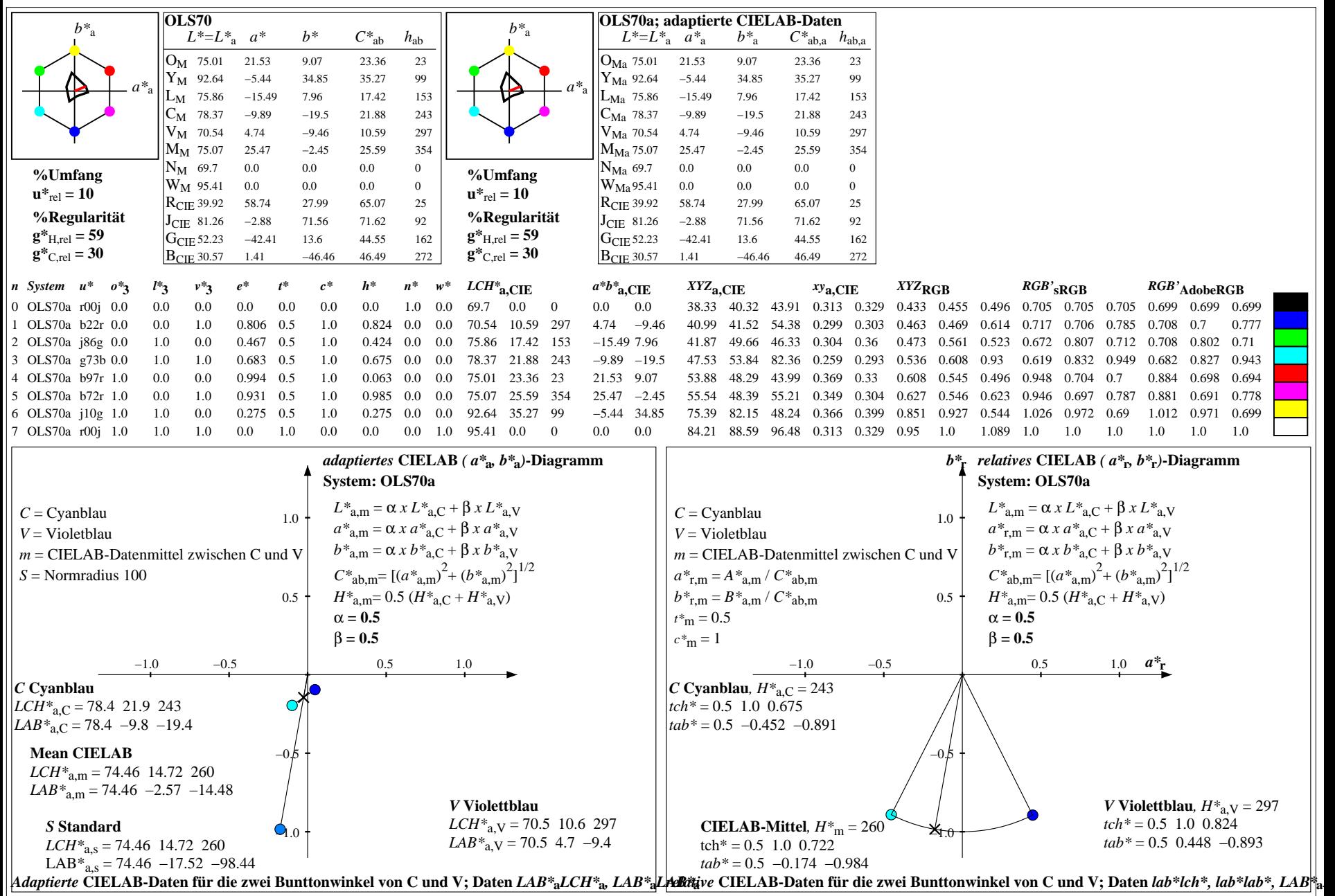

YG050−7, Farb-Management-Workflow: Gerätefarbdaten von 8 Grundfarben; Mischung der Bunttöne C und M in CIELAB für System: OLS70, Seite 24/24